**new/usr/src/cmd/zonecfg/zonecfg.c 1 \*\*\*\*\*\*\*\*\*\*\*\*\*\*\*\*\*\*\*\*\*\*\*\*\*\*\*\*\*\*\*\*\*\*\*\*\*\*\*\*\*\*\*\*\*\*\*\*\*\*\*\*\*\*\*\*\*\* 192511 Tue Jul 15 11:18:26 2014 new/usr/src/cmd/zonecfg/zonecfg.c 4956 zonecfg won't use a valid pager \*\*\*\*\*\*\*\*\*\*\*\*\*\*\*\*\*\*\*\*\*\*\*\*\*\*\*\*\*\*\*\*\*\*\*\*\*\*\*\*\*\*\*\*\*\*\*\*\*\*\*\*\*\*\*\*\*\*** /\* \* CDDL HEADER START \* \* The contents of this file are subject to the terms of the 5 \* Common Development and Distribution License (the "License").<br>6 \* You may not use this file except in compliance with the Licen  $6 *$  You may not use this file except in compliance with the License.<br>7  $*$  \* <sup>8</sup> \* You can obtain a copy of the license at usr/src/OPENSOLARIS.LICENSE \* or http://www.opensolaris.org/os/licensing. \* See the License for the specific language governing permissions  $*$  and limitations under the License.<br>12  $*$  \* <sup>13</sup> \* When distributing Covered Code, include this CDDL HEADER in each \* file and include the License file at usr/src/OPENSOLARIS.LICENSE. \* If applicable, add the following below this CDDL HEADER, with the \* fields enclosed by brackets "[]" replaced with your own identifying 17 \* information: Portions Copyright [yyyy] [name of copyright owner] 18 \* \* <sup>19</sup> \* CDDL HEADER END  $20 */$  $22 / *$  \* Copyright (c) 2003, 2010, Oracle and/or its affiliates. All rights reserved. \* Copyright 2014 Nexenta Systems, Inc. All rights reserved.  **\* Copyright 2014 Gary Mills** $26 */$  /\* <sup>29</sup> \* zonecfg is a lex/yacc based command interpreter used to manage zone \* configurations. The lexer (see zonecfg\_lex.l) builds up tokens, which  $*$  the grammar (see zonecfg grammar.y) builds up into commands, some of \* which takes resources and/or properties as arguments. See the block \* comments near the end of zonecfg\_grammar.y for how the data structures \* which keep track of these resources and properties are built up.<br>35 \* \* <sup>36</sup> \* The resource/property data structures are inserted into a command  $37 *$  structure (see zonecfg.h), which also keeps track of command names,<br>38 \* miscellaneous arguments, and function handlers. The grammar selects \* miscellaneous arguments, and function handlers. The grammar selects \* the appropriate function handler, each of which takes a pointer to a \* command structure as its sole argument, and invokes it. The grammar \* itself is "entered" (a la the Matrix) by yyparse(), which is called \* from read\_input(), our main driving function. That in turn is called \* by one of do\_interactive(), cmd\_file() or one\_command\_at\_a\_time(), each  $*$  of which is called from main() depending on how the program was invoked.<br>45  $*$  \* <sup>46</sup> \* The rest of this module consists of the various function handlers and \* their helper functions. Some of these functions, particularly the 48 \*  $X_to_str(\hat{)}$  functions, which maps command, resource and property numbers 49 \* to strings, are used quite liberally, as doing so results in a better \* to strings, are used quite liberally, as doing so results in a better \* program w/rt I18N, reducing the need for translation notes. \*/ #include <sys/mntent.h> #include <sys/varargs.h> #include <sys/sysmacros.h> #include <errno.h> #include <fcntl.h> #include <strings.h> #include <unistd.h> #include <ctype.h>

**new/usr/src/cmd/zonecfg/zonecfg.c <sup>2</sup>** #include <stdlib.h> #include <assert.h> #include <sys/stat.h> #include <zone.h> #include <arpa/inet.h> #include <netdb.h> #include <locale.h> #include <libintl.h> #include <alloca.h> #include <signal.h> #include <wait.h> #include <libtecla.h> #include <libzfs.h> #include <sys/brand.h> #include <libbrand.h> #include <sys/systeminfo.h> #include <libdladm.h> #include <libinetutil.h> #include <pwd.h> 81 #include <inet/ip.h> #include <libzonecfg.h> #include "zonecfg.h" 86 #if !defined(TEXT\_DOMAIN) /\* should be defined by cc -D \*/<br>87 #define TEXT\_DOMAIN "SYS\_TEST" /\* Use this only if it wasn't \*/ /\* Use this only if it wasn't \*/ #endif 90 #define PAGER "/usr/bin/more"<br>91 #define EXEC PREFIX "exec " 91 #define EXEC\_PREFIX<br>92 #define EXEC LEN (strlen(EXEC\_PREFIX)) 94 struct help  $\begin{cases} 95 \text{ m/s} \end{cases}$ 95 uint\_t cmd\_num;<br>96 char \*cmd\_nam 96 char \*cmd\_name;<br>97 uint t flags; 97 uint\_t flags;<br>98 char \*short \*short\_usage; }; **\_\_\_\_\_\_unchanged\_portion\_omitted\_ /\* Copied almost verbatim from libtnfctl/prb\_findexec.c \*/ static const char \* exec\_cat(const char \*s1, const char \*s2, char \*si) { char \*s; /\* number of characters in s2 \*/ int cnt = PATH\_MAX + 1; s = si; while (\*s1 && \*s1 != ':') { if (cnt > 0) { \*s++ = \*s1++; cnt--; } else s1++; } if (si != s && cnt > 0) { \*s++ = '/'; cnt--; } while (\*s2 && cnt > 0) { \*s++ = \*s2++; cnt--; }**  $*_{s} = ' \ 0'$ ;

```
937 return (*s1 ? ++s1 : NULL);
```
938 **}**

```
940 /* Determine that a name exists in PATH */
 941 /* Copied with changes from libtnfctl/prb_findexec.c */
 942 static int
 943 path_find(const char *name, char *ret_path)
 944 {
945 const char *pathstr;
946char<br>
{\tt fname[PATH\_MAX + 2];}<br>
{\tt const\ char}<br>
{\tt fcn}:947 const char *cp;
 struct stat stat_buf;
948950if (*name == ' \ 0') {
951 return (-1);
952 }
953if ((pathstr = getenv("PATH")) == NULL) {
954 if (geteuid() == 0 || getuid() == 0)
955 pathstr = "/usr/sbin:/usr/bin";
956 else
957 pathstr = "/usr/bin:";
958 }
959 cp = strchr(name, '/') ? (const char *) "" : pathstr;
961 do {
962 cp = exec_cat(cp, name, fname);
963 if (stat(fname, &stat_buf) != -1) {
964 /* successful find of the file */
965 if (ret_path != NULL)
966 (void) strncpy(ret_path, fname, PATH_MAX + 2);
967 return (0);
968 }
 } while (cp != NULL);
969971 return (-1);
 972 }
 974 static FILE *
 975 pager_open(void) {
976 FILE *newfp;
977 char *pager, *space;
979 if ((pager = getenv("PAGER")) == NULL)
980 pager = PAGER;
982 space = strchr(pager, ' ');
983if (space)<br>*space = \sqrt{0'};
984 *space = '\0';
 if (path_find(pager, NULL) == 0) {
985986if (space) * *space = ' ' ;987 *space = ' ';
 if ((newfp = popen(pager, "w")) == NULL)
988989zerr(gettext("PAGER open failed (%s)."),<br>990 strepror(errnol):
                                 strerror(errno));
991 return (newfp);
992 } else {
993993 zerr(gettext("PAGER %s does not exist (%s)."),<br>994 pager, strerror(errno)):
                         994 pager, strerror(errno));995 }
996 return (NULL);
 997 }
 999 static void
1000 pager_close(FILE *fp) {
1001 int status;
1003 status = pclose(fp);
```

```
 4
1004 if (status == -1)
10051005 zerr(gettext("PAGER close failed (%s)."),<br>1006 strepror(errno));
                              strerror(errno));
 1007 }
 1009 /*
1010 * Called with verbose TRUE when help is explicitly requested, FALSE for
1011 * unexpected errors.
1012 */
1014 void
1015 usage(boolean_t verbose, uint_t flags)
1016 {
1017 FILE *fp = verbose ? stdout : stderr;<br>1018 FILE *newfp;
1018 FILE *newfp;<br>1019 boolean t new
                boolean t need to close = B FALSE;
 922922 char *\overline{p}ager, *space;<br>1020 int i;
                int i;
924 struct stat statbuf;
1022 /* don't page error output */<br>1023 if (verbose && interactive mo
                if (verbose && interactive_mode)
1024if ((\text{newfp} = \text{paper\_open}()) != NULL) \{929if ((page r = getenv('PAGER'')) == NULL)929pager = PAGER;931space = strchr(pager, ' '');
 932if (space)<br>*space = '\0';
 933 *space = '\0';
 if (stat(pager, &statbuf) == 0) {
 934935if (space)<br>*space = '';
 936 *space = ' ';
 if ((newfp = popen(pager, "w")) != NULL) {
 9371025 need_to_close = B_TRUE;<br>1026 fp = newfn;
                                   fv = newfv;1027 }
 941\} else \{942
  zerr(gettext("PAGER %s does not exist (%s)."),
                                        pager, strerror(errno));
1028 }
 9455 \qquad \qquad1030 if (flags & HELP_META)<br>1031 (void) fprintf(
1031 (void) f\text{print}(f_p, \text{gettext}(\text{``More help is available for the '' } 1032) "following:\n"));
1032 \qquad \qquad \text{if}\text{ollowing:}\ \n\overrightarrow{n}\text{''}\n);<br>1033 \qquad \qquad \text{(void) for inf (fp, "v))}1033 (void) fprint(f_p, \pi\nto, \pi\nto1034 cmd_to_str(CMD_HELP));<br>1035 (void) forintf(fp, "\tsynt.
1035 (void) \overline{\text{fprint}(f_p, \text{"tsyntax ('}}\ syntax')\n", 1036 cmd to str(CMD HELP));
1036 cmd_to_str(CMD_HELP));<br>1037 (void) fprintf(fp, "\tusage
 1037 (void) fprintf(fp, "\tusage ('%s usage')\n\n",<br>1038 cmd_to_str(CMD_HELP));<br>(cmd) controlstr(CMD_HELP));
1039 (void) fprintf(fp, gettext("You may also obtain help on any "
1040 "command by typing '%s <command-name>.'\n"),
                              cmd_to_str(CMD_HELP));
1042 }
1043 if (flags & HELP_RES_SCOPE) {<br>1044 switch (resource scop
1044 switch (resource_scope) {
1045 case RT_FS:<br>1046 (vo
1046 (void) fprintf(fp, gettext("The '$s' resource scope is "<br>1047 The state of the configure a file-system \n").
1047 "used to configure a file-system.\n"),
 1048 rt_to_str(resource_scope));
1049 (void) fprintf(fp, gettext("Valid commands:\n"));
1050 (void) fprintf(fp, "\t%s %s=%s\n", cmd_to_str(CMD_SET),
1051 pt_to_str(PT_DIR), gettext("<path>"));<br>1052 (void) fprintf(fp. "\t%s $s=$s\n", cmd to:
1052 (void) fprintf(fp, "\t%s %s=%s\n", cmd_to_str(CMD_SET),
                                        pt_to_str(PT_SPECIAL), gettext("<path>"));
```
**new/usr/src/cmd/zonecfg/zonecfg.c**

**<sup>5</sup>**

<sup>1054</sup> (void) fprintf(fp, "\t%s %s=%s\n", cmd\_to\_str(CMD\_SET), 1055 pt\_to\_str(PT\_RAW), gettext("<raw-device>"));<br>1056 (void) fprintf(fp. "\t&s &s-&s\n", cmd to str(CM) <sup>1056</sup> (void) fprintf(fp, "\t%s %s=%s\n", cmd\_to\_str(CMD\_SET), 1057 pt\_to\_str(PT\_TYPE), gettext("<file-system type>"));<br>1058 (void) fprintf(fp, "\t%s %s %s\n", cmd\_to\_str(CMD\_ADD),<br>1058 1059 pt\_to\_str(PT\_OPTIONS),<br>1060 pttext("<file-system; 1060 gettext("<file-system options>"));<br>1061 (void) fprintf(fp, "\t%s %s %s\n", 1061 (void) fprintf(fp, "\t%s %s \n",<br>1062 cmd to str(CMD REMOVE), pt to 1062 cmd\_to\_str(CMD\_REMOVE), pt\_to\_str(PT\_OPTIONS),<br>1063 cettext("sfile-system options>")); 1063 gettext("<file-system options>"));<br>1064 (void) fprintf(fp, qettext("Consult the <sup>1064</sup> (void) fprintf(fp, gettext("Consult the file-system " <sup>1065</sup> "specific manual page, such as mount\_ufs(1M), " 1066 1066 The state of the transfer of the set of the system options. Note "<br>1067 That any file-system options with an\nembedded <sup>1067</sup> "that any file-system options with an\nembedded " 1068  $"=' character must be enclosed in double quotes, "1069$ <sup>1069</sup> /\*CSTYLED\*/ <sup>1070</sup> "such as \"%s=5\".\n"), MNTOPT\_RETRY); <sup>1071</sup> break; <sup>1072</sup> case RT\_NET: 1073  $\sqrt{\text{void}}$  fprintf(fp, gettext("The ' $\text{%s}'$  resource scope is "<br>1074  $\text{?}$  "used to configure a network interface \n"). 1074 "used to configure a network interface. $\langle n^n \rangle$ ,<br>1075 t to str(resource scope)); 1075 rt\_to\_str(resource\_scope));<br>1076 1076 (void) forintf(fp, qettext("Val 1076  $(void)$  fprintf(fp, gettext("Valid commands:\n"));<br>1077 (void) fprintf(fp, "\t\x\s\s\s\s\s\s\s\n"\mmd\to\str(CMD) 1077 (void) fprintf(fp, "\t%s %s=%s\n", cmd\_to\_str(CMD\_SET),<br>1078 bt to str(PT ADDRESS), qettext("<IP-address>")); 1078 pt\_to\_str(PT\_ADDRESS), gettext("<IP-address>"));<br>1079 (void) fprintf(fp. "\t%s %s=%s\n", cmd to\_str(CMD, SE" 1079  $(void)$   $fprint(f<sub>P</sub>, "\\t<sub>S</sub>$   $s=s<sub>S</sub>\n~m', cmd_to_str(CMD_SET),$ <br>
1080  $bt \ncstr(PT AIJOWED ADDERS).$ 1080 pt\_to\_str(PT\_ALLOWED\_ADDRESS),<br>1081 pttext("<TD-address=")); 1081 gettext("<IP-address>"));<br>1082 (void) fprintf(fp, "\t%s %s=% 1082 (void) fprintf(fp, "\t%s %s=%s\n", cmd\_to\_str(CMD\_SET),<br>1083 bt to str(PT PHYSICAL), gettext("<interface>")); 1083 pt\_to\_str(PT\_PHYSICAL), gettext("<interface>"));<br>1084 (void) forintf(fp, gettext("See ifconfig(1M) for " <sup>1084</sup> (void) fprintf(fp, gettext("See ifconfig(1M) for " 1085  $\text{Uoid}$ ,  $\text{total}$   $\text{int}$   $\text{int}$ <sup>1086</sup> (void) fprintf(fp, gettext("%s %s is valid " 1087  $\qquad$  "if the  $\frac{1087}{1088}$  "if the  $\frac{1087}{1088}$  set to  $\frac{1088}{1088}$  it " 1088 Thus that he set.\n"),<br>1089 The set of the str(CMD SET), pt 1089 cmd\_to\_str(CMD\_SET), pt\_to\_str(PT\_ADDRESS),<br>1090 cm to str(PT\_TPTYPE), gettext("shared")); 1090 pt\_to\_str(PT\_IPTYPE), gettext("shared"));<br>1091 (void) fprintf(fp, qettext("%s %s is valid" 1091 (void) fprintf(fp, gettext("\$s \$s is valid "<br>1092 "if the \$s property is set to \$s, otherw 1092  $\qquad$  "if the %s property is set to %s, otherwise it "<br>1093  $\qquad$  "must not be set \n"). 1093  $\text{{}^\text{must}~not~be~set.\n{}^\text{n'}},$ <br>1094  $\text{{}^\text{cmd}~to~str(CMD~SET)}$ 1094 cmd\_to\_str(CMD\_SET), pt\_to\_str(PT\_ALLOWED\_ADDRESS),<br>1095 ft\_to\_str(PT\_IPTYPE), gettext("exclusive")); 1095 pt\_to\_str(PT\_IPTYPE), gettext("exclusive"));<br>
1096 (void) fprintf(fp, gettext("\t%s %s=%s\n%s %s "<br>
1097 "is valid if the %s or %s property is set, "<br>
"is valid if the %s or %s property is set, " 1098  $\qquad$  "otherwise it must not be set\n"),<br>1099  $\qquad \qquad \qquad \qquad \qquad \text{cmd to str(CMD SET)}.$ 1099 cmd\_to\_str(CMD\_SET),<br>1100 cm to str(PT DEFROUT 1100 pt\_to\_str(PT\_DEFROUTER), gettext("<IP-address>"),<br>1101 md to str(CMD\_SET), pt to str(PT\_DEFROUTER), 1101 cmd\_to\_str(CMD\_SET), pt\_to\_str(PT\_DEFROUTER),<br>1102 cettext(pt\_to\_str(PT\_ADDRESS)). 1102 gettext(pt\_to\_str(PT\_ADDRESS)),<br>1103 gettext(pt\_to\_str(PT\_ALLOWED\_AD 1103 gettext(pt\_to\_str(PT\_ALLOWED\_ADDRESS)));<br>1104 break; <sup>1104</sup> break; <sup>1105</sup> case RT\_DEVICE: 1106  $\frac{1}{107}$  (void) fprintf(fp, gettext("The '\$s' resource scope is "<br>1107  $\frac{1}{107}$  "used to configure a device node.\n"), 1107  $\qquad$  "used to configure a device node.\n"),<br>1108  $\qquad$   $\qquad$ 1108 rt\_to\_str(resource\_scope));<br>1109 (void) fprintf(fp, qettext("Val: 1109 (void) fprintf(fp, gettext("Valid commands:\n"));<br>1110 (void) fprintf(fp, "\t%s %s=%s\n", cmd to str(CMD) <sup>1110</sup> (void) fprintf(fp, "\t%s %s=%s\n", cmd\_to\_str(CMD\_SET), <sup>1111</sup> pt\_to\_str(PT\_MATCH), gettext("<device-path>")); <sup>1112</sup> break; <sup>1113</sup> case RT\_RCTL: 1114 (void) fprintf(fp, gettext("The '\$s' resource scope is "<br>1115 = "used to configure a resource control \n"). 1115  $"used to configure a resource control.\n"$ <br>
1116  $rt to str(resource scope)$ ; 1116 rt\_to\_str(resource\_scope));<br>1117 (void) forintf(fp. gettext("Val

# 1117 (void) fprintf(fp, gettext("Valid commands:\n"));<br>(void) fprintf(fp, "\t%s %s=%s\n", cmd\_to\_str(CMD\_SET),<br>1118 1119 pt to str(PT\_NAME), gettext("<string>"));

## **new/usr/src/cmd/zonecfg/zonecfg.c**

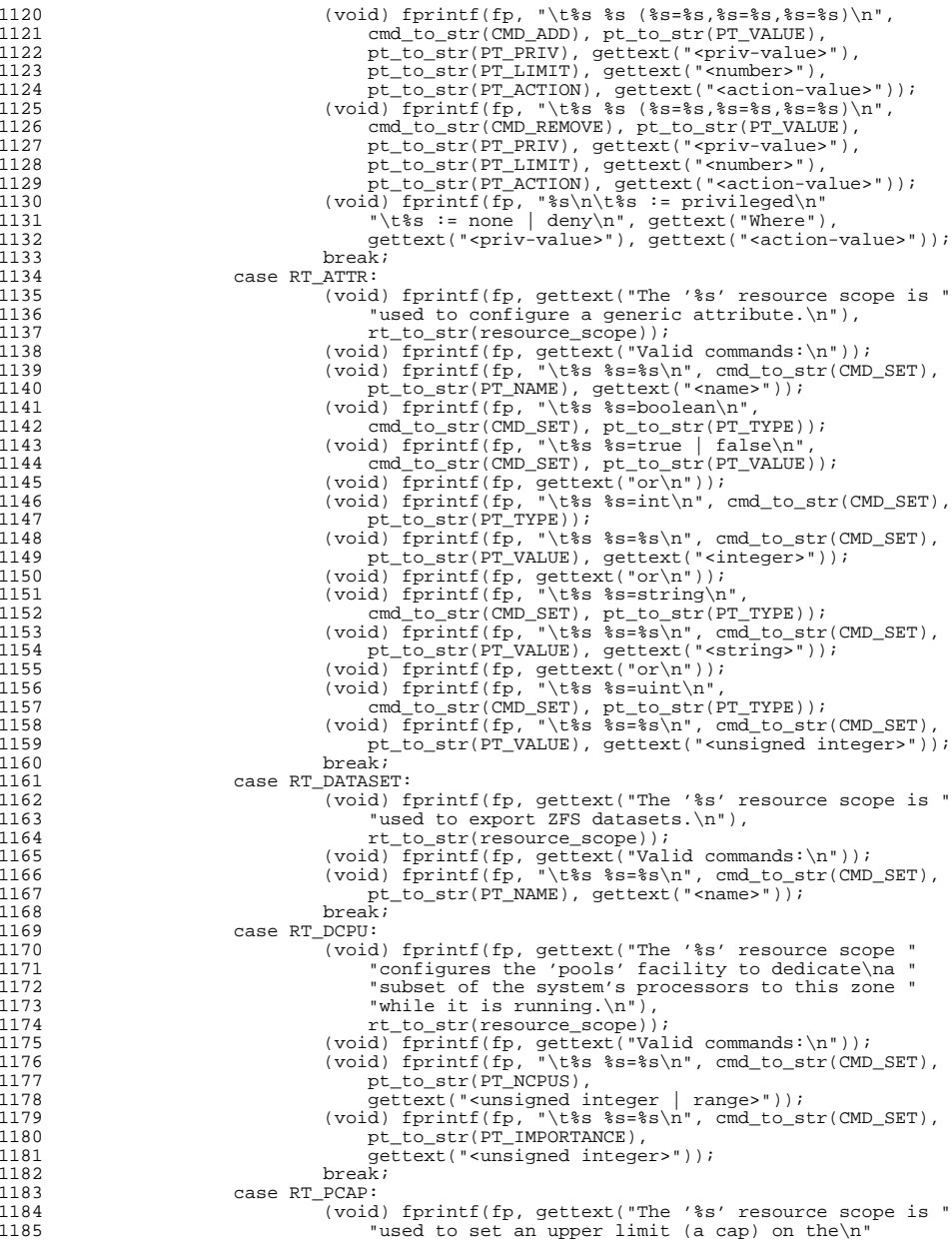

**<sup>6</sup>**

<sup>1237</sup> }

1246<br>1247

 **<sup>7</sup>** 1186  $\blacksquare$  "percentage of CPU that can be used by this zone. "<br> $\blacksquare$   $\blacksquare$   $\bl$ 1187  $\mathbb{A}$  '\$s' value of 1\ncorresponds to one cpu. The "<br>1188 1188  $\blacksquare$  "value can be set higher than 1, up to the total\n"<br>1189  $\blacksquare$  "number of CPUs on the system. The value can " 1189 "number of CPUs on the system. The value can "<br>1190 "also be less than 1 \prepresenting a fraction 1190  $\text{also } b \in \text{has } \in \text{1,} \in \text{1,} \in$  $\begin{array}{ccc} 1191 & & \text{a cpu.} \n \end{array}$  a cpu. $\begin{array}{ccc} \n \text{1192} & & \text{1193} \n \end{array}$ 1192 rt\_to\_str(resource\_scope), pt\_to\_str(PT\_NCPUS));<br>1193 (void) fprintf(fp. gettext("Valid commands:\n")); 1193 (void) fprintf(fp, gettext("Valid commands:\n"));<br>1194 (void) fprintf(fp, "\t%s %s=%s\n", cmd to str(CMD) 1194 (void)  $f$ printf( $f$ p, "\t%s %s=%s\n", cmd\_to\_str(CMD\_SET),<br>1195 https://t/principal.com/strukter/strukter/strukter/strukter/strukter/strukter/strukter/strukter/strukter/ 1195 pt\_to\_str(PT\_NCPUS), gettext("<unsigned decimal>"));<br>
1196 preak; <sup>1196</sup> break; <sup>1197</sup> case RT\_MCAP: <sup>1198</sup> (void) fprintf(fp, gettext("The '%s' resource scope is " 1199 Tused to set an upper limit (a cap) on the\n"<br>1200 Tamount of physical memory, swap space and lo 1200 1200 "amount of physical memory, swap space and locked "<br>
"memory that can be used by\nthis zone \n") 1201  $\text{memory that can be used by \text{https://www.n.1202}/\text{m}}$ , 1202 1202 rt\_to\_str(resource\_scope));<br>1203 (void) forintf(fp, gettext("Val 1203 (void) fprintf(fp, gettext("Valid commands:\n"));<br>1204 (void) fprintf(fp, "\t%s %s=%s\n", cmd to str(CMD) 1204 (void)  $f$ printf( $f$ p, "\t%s %s=%s\n", cmd\_to\_str(CMD\_SET),<br>1205 to str(PT PHYSICAL), <sup>1205</sup> pt\_to\_str(PT\_PHYSICAL), 1206 1207 gettext("<qualified unsigned decimal>"));<br>1207 (void) fprintf(fp, "\t%s %s=%s\n", cmd to stro <sup>1207</sup> (void) fprintf(fp, "\t%s %s=%s\n", cmd\_to\_str(CMD\_SET), 1208 pt\_to\_str(PT\_SWAP),<br>1209 pttext("squalified) 1209 1209 gettext("<qualified unsigned decimal>"));<br>1210 (void) fprintf(fp, "\t%s %s=%s\n", cmd to stro 1210  $(void)$  fprintf(fp, "\t%s %s=%s\n", cmd\_to\_str(CMD\_SET),<br>1211  $rt$  to str(PT LOCKED) 1211 pt\_to\_str(PT\_LOCKED),<br>1212 cettext("squalified up 1212 gettext("<qualified unsigned decimal>"));<br>
1213 break; <sup>1213</sup> break; <sup>1214</sup> case RT\_ADMIN: <sup>1215</sup> (void) fprintf(fp, gettext("The '%s' resource scope is " <sup>1216</sup> "used to delegate specific zone management\n" 1217 The "rights to users and roles. These rights are "<br>
1218 1218  $\qquad$  "only applicable to this zone.\n"),<br>1219  $\qquad$   $\qquad$  1219 rt\_to\_str(resource\_scope));<br>1220 (void) fprintf(fp, gettext("Valid commands:\n"));<br>220 (void) fprintf(fp, gettext("Valid"); 1221 (void)  $f$ printf( $f$ p, "\t $\$ s  $\$ s= $\$ s\n", cmd\_to\_str(CMD\_SET),<br>1222 https://PT\_USER). 1222 pt\_to\_str(PT\_USER),<br>1223 gettext("<single us 1223 gettext("<single user or role name>"));<br>1224 (void) forintf(fp. "\t\%s \%s=\%s\n". cmd to st <sup>1224</sup> (void) fprintf(fp, "\t%s %s=%s\n", cmd\_to\_str(CMD\_SET), 1225 pt\_to\_str(PT\_AUTHS),<br>1226 pt\_text("scomma\_sepa 1226 gettext("<comma separated list>"));<br>1227 break; <sup>1227</sup> break;  $\frac{1228}{1222}$ 1229 (void) fprintf(fp, gettext("And from any resource scope, you "<br>1230 "can:\n"));  $1230$   $"can:\n^n)\};$ <br>1231 (void) forintf( 1231 (void) fprintf(fp, "\t%s\t%s\n", cmd\_to\_str(CMD\_END),<br>1232 (ettext("(to conclude this operation)")); 1232 gettext("(to conclude this operation)"));<br>1233 (void) forintf(fp, "\t%s\t%s\n", cmd to str(C) 1233 (void) fprintf(fp, "\t%s\t%s\n", cmd\_to\_str(CMD\_CANCEL),<br>1234 cettext("(to cancel this operation)")); 1234 gettext("(to cancel this operation)"));<br>1235 (void) fprintf(fp, "\t%s\t%s\n", cmd to str( <sup>1235</sup> (void) fprintf(fp, "\t%s\t%s\n", cmd\_to\_str(CMD\_EXIT),  $q$ ettext("(to exit the zonecfg utility)")); 1238 if (flags & HELP\_USAGE) {<br>1239 (void) fprintf(fp 1239 (void)  ${\text{print}(fp, "s=s\text{'s})}$ , gettext("usage"), 1240 execname. cmd to str(CMD HELP)); 1240 execname, cmd\_to\_str(CMD\_HELP));<br>1241 (void) fprintf(fp, "\t%s -z <zone>\t) 1241 (void) fprintf(fp, "\t%s -z <zone>\t\t\t(%s)\n",<br>1242 execname.  $\text{det}(T)$  interactive")); 1242 execname, gettext("interactive"));<br>1243 (void) forintf(fp. "\t&s -z <zone> <con 1243 (void) fprintf(fp, "\t%s -z <zone> <command>\n", execname);<br>1244 (void) fprintf(fp, "\t%s -z <zone> -f <command-file>\n", 1244 (void)  $fprint(fp, "t*s -z \text{ zones -f} \text{ command-file} \n~] 1245$ execname);

## 1247 if (flags & HELP\_SUBCMDS) {<br>1248 (yoid) fprintf(fp. 1248 (void)  $f$ printf( $f$ p, " $\$ s:\n\n", gettext("Commands"));<br>1249 for (i = 0; i <= CMD MAX; i++) { 1249 for  $(i = 0; i \le M)$   ${j + j \nvert i}$   ${j + j \nvert i}$  <sup>1250</sup> (void) fprintf(fp, "%s\n", helptab[i].short\_usage); if (verbose)

## **new/usr/src/cmd/zonecfg/zonecfg.c**

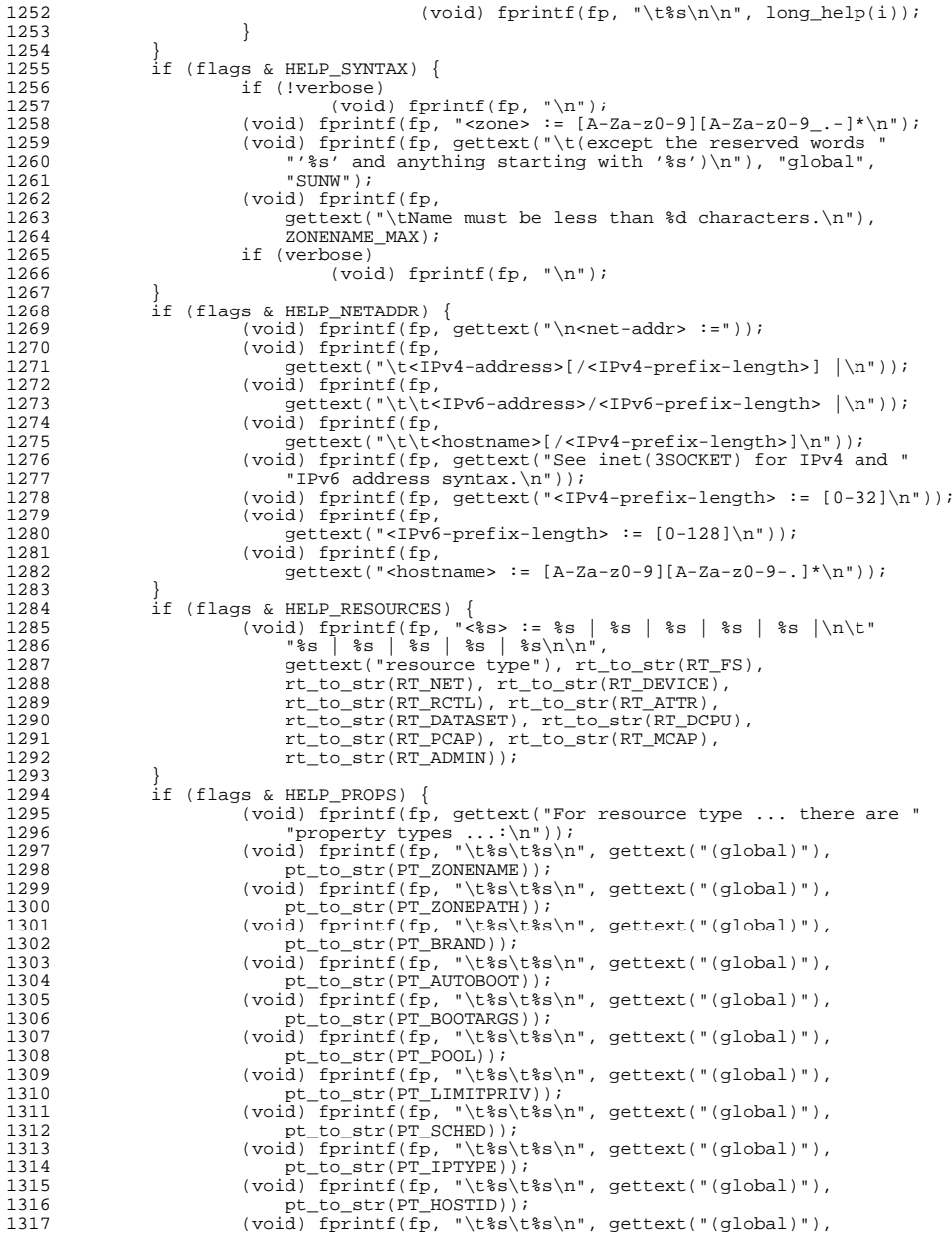

**<sup>8</sup>**

 $5 \qquad \qquad \}$ 

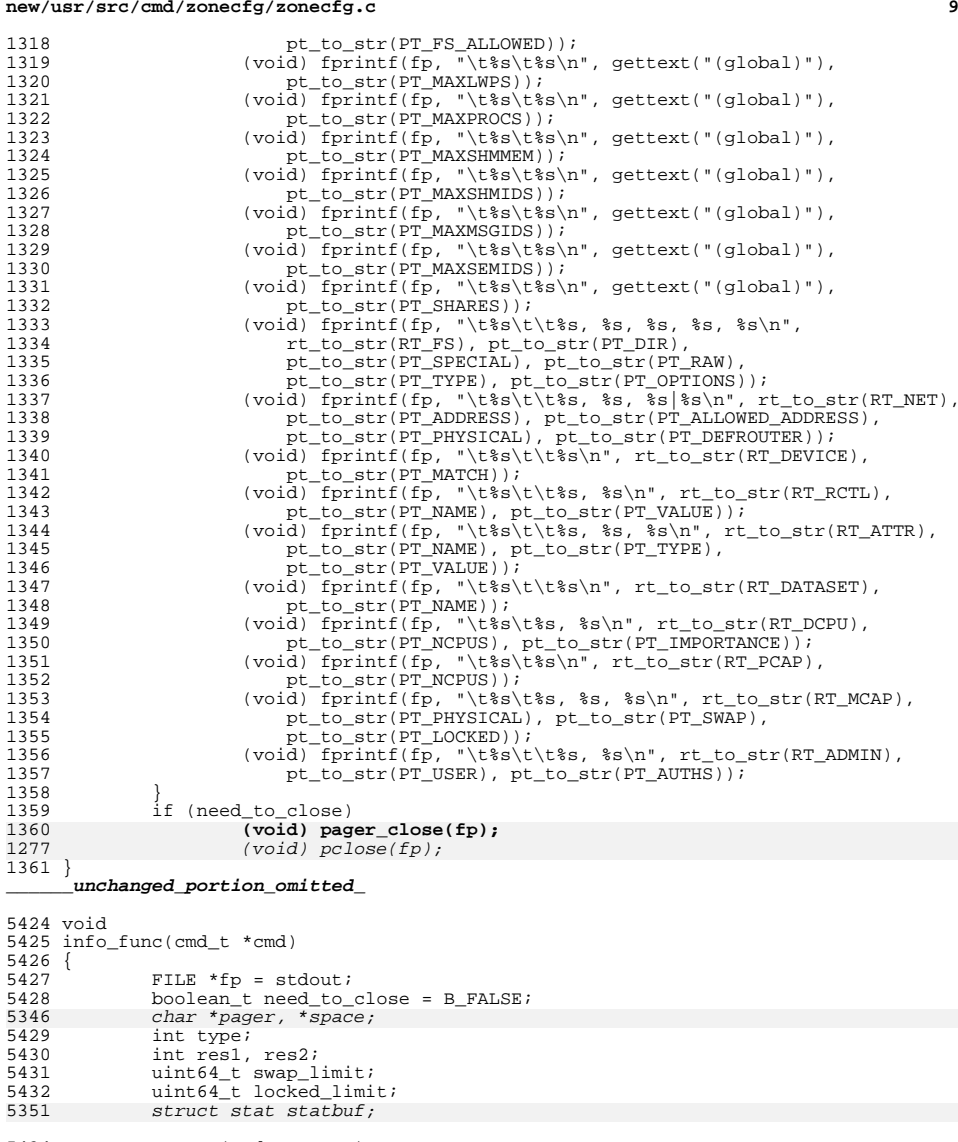

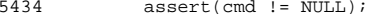

5436 if (initialize(B\_TRUE) != Z\_OK)<br>5437 return; return;

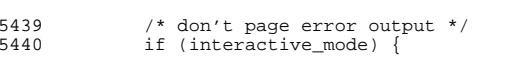

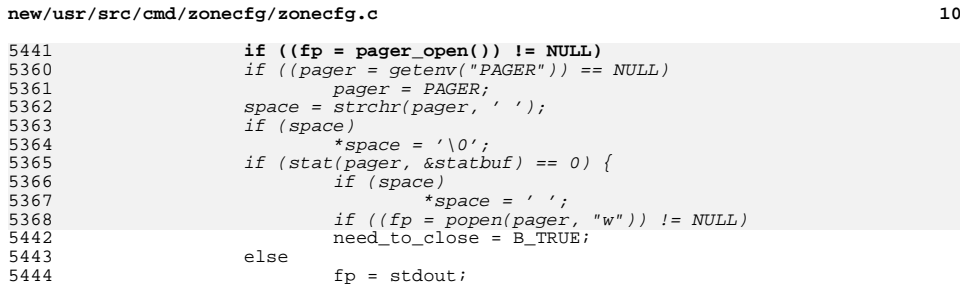

 } else { zerr(gettext("PAGER %s does not exist (%s)."), pager, strerror(errno));

5446 setbuf(fp, NULL);

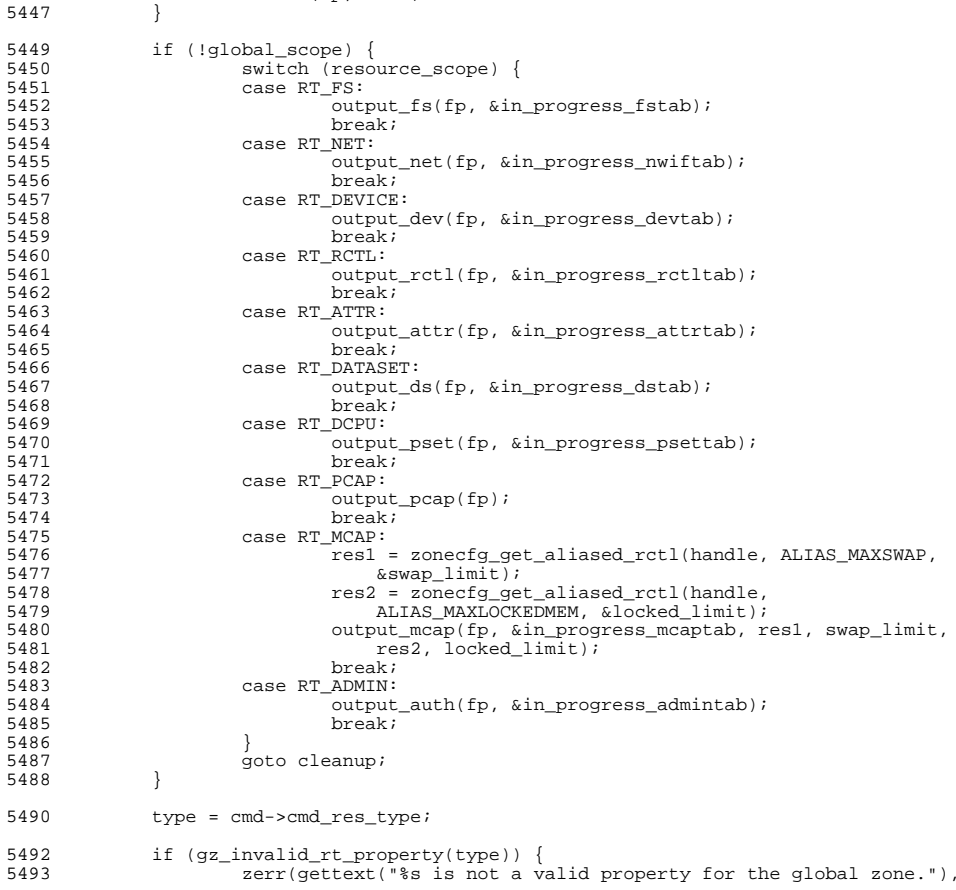

**<sup>11</sup>**

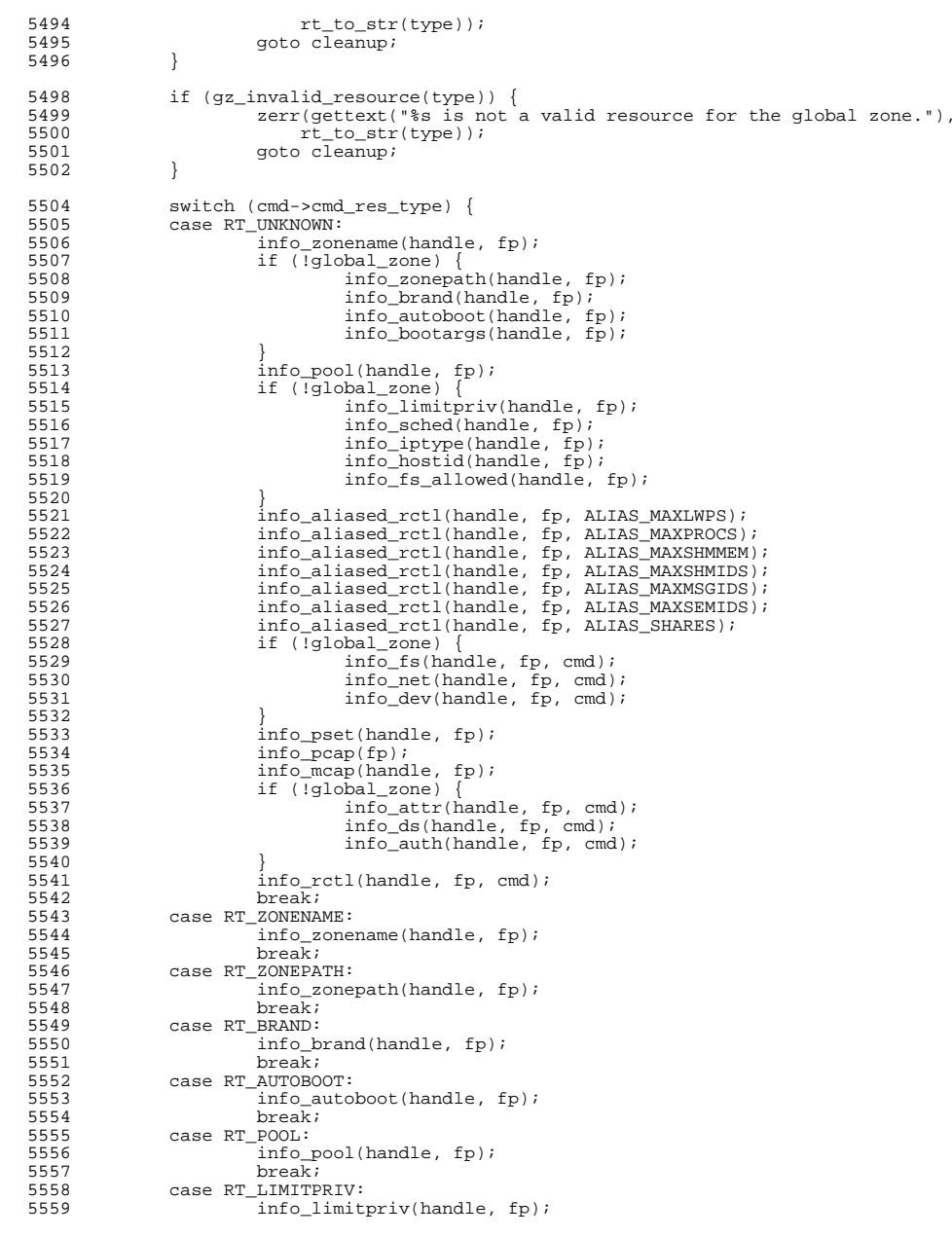

# **new/usr/src/cmd/zonecfg/zonecfg.c**

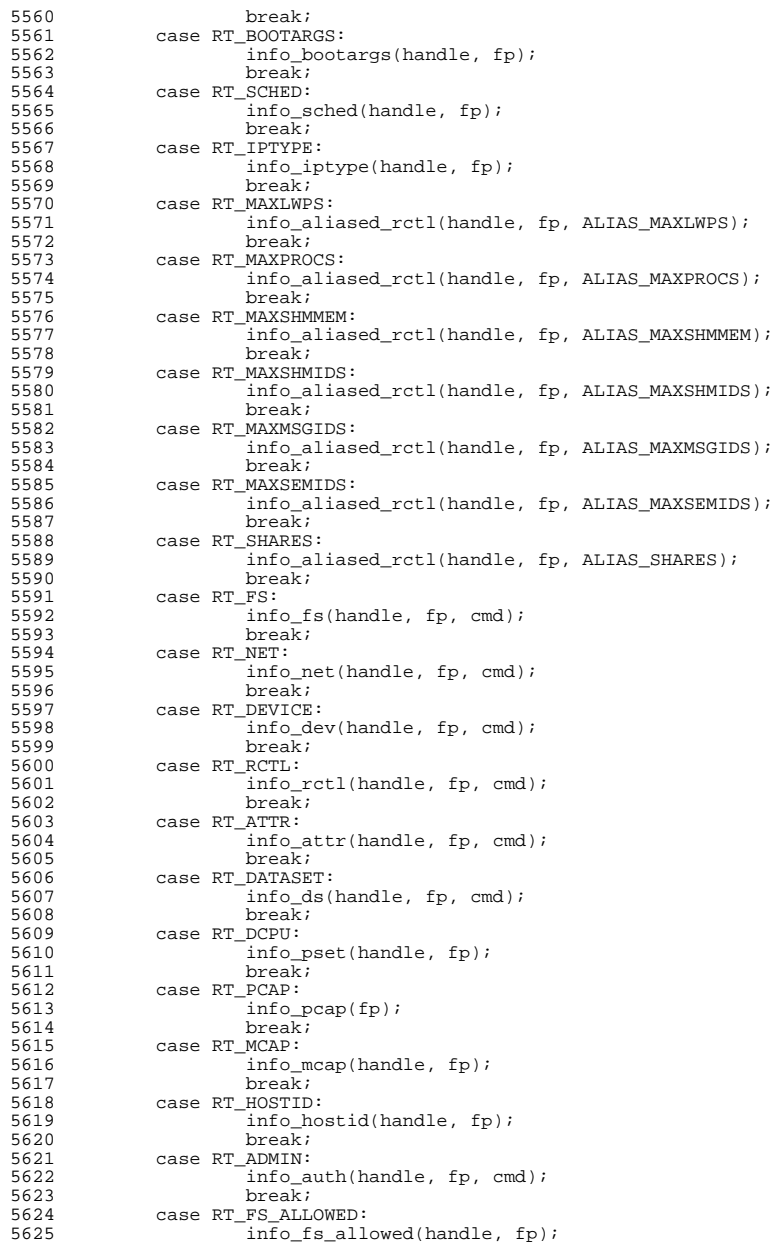

**<sup>13</sup>**

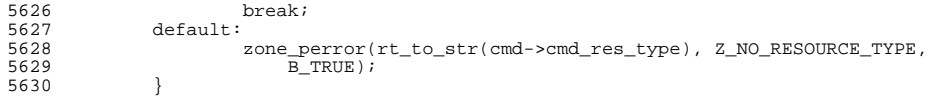

cleanup:

5633<br>5634

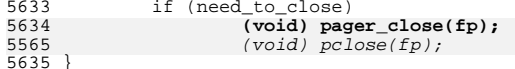

<sup>5635</sup> } **\_\_\_\_\_\_unchanged\_portion\_omitted\_**